## , tushu007.com

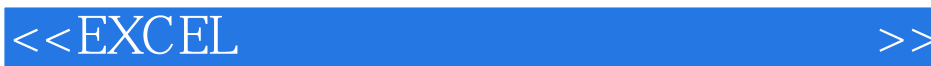

 $<<$ EXCEL $>$ 

- 13 ISBN 9787505873131
- 10 ISBN 750587313X

出版时间:2008-8

页数:193

PDF

更多资源请访问:http://www.tushu007.com

## , tushu007.com

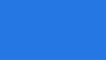

## $<<$ EXCEL $>$

 $\,$  Excel  $\,$ 

课程分别有Excel在财税表格应用、会计信忠系统、出纳实物、点钞与小键盘技能训练、职业道德、立

 $\begin{tabular}{c} MicroSoft \\ \bf RicroSoft \\ \bf Excel \\ \end{tabular}$ 

富的实例以及详细的操作步骤讲解,深入浅出介绍Excel在财务中的应用。

Excel is a strong excellent of the Excellent of the Excellent of the Excellent of the Excellent of the Excellent of the Excellent of the Excellent of the Excellent of the Excellent of the Excellent of the Excellent of the

 $\,$  Excel  $\,$  Excel  $\,$  Excel  $\,$  Excel  $\,$  Excel  $\,$  Excel  $\,$  Excel  $\,$  Excel  $\,$  Excel  $\,$  Excel  $\,$  Excel  $\,$  Excel  $\,$  Excel  $\,$  Excel  $\,$  Excel  $\,$  Excel  $\,$  Excel  $\,$  Excel  $\,$  Excel  $\,$  Excel  $\$ 

## $,$  tushu007.com

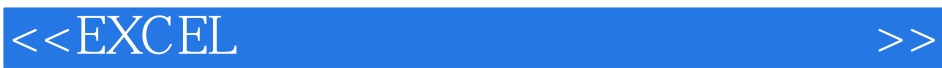

九章 公式与引用 一、制作银行日记账 二、制作永费工作表 ……第十章 函数第十一章 数据透 化文法<br>在文法<br>中的数据保护第十二章 打印与预览第十三章 打印与预览第十三章 打印与预览第十三章 打印与预览第十三章 打印与预览第十三章 打印与预览第十四章 财务分析

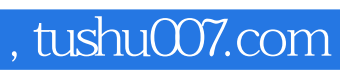

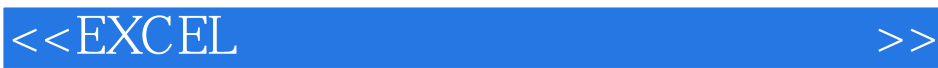

本站所提供下载的PDF图书仅提供预览和简介,请支持正版图书。

更多资源请访问:http://www.tushu007.com